# [163cpcom http://www.163cp.com](http://www.163cp.com)

**MATCH** 

| $\boldsymbol{\alpha}$ |                       |                |                       | 1.5 | 1;2345    |                                  | 805 |
|-----------------------|-----------------------|----------------|-----------------------|-----|-----------|----------------------------------|-----|
| 11                    | $\boldsymbol{\alpha}$ | $1 - 11$       | $17$                  |     |           |                                  |     |
| 3032,31;2933          | 75                    | $\overline{5}$ | $\boldsymbol{\omega}$ |     | 1.5<br>17 | $\overline{5}$<br>P <sub>3</sub> |     |
|                       | $\pmb{\theta}$        | $4 + 0$        | $4+1$                 |     |           |                                  |     |

 $1420$ 

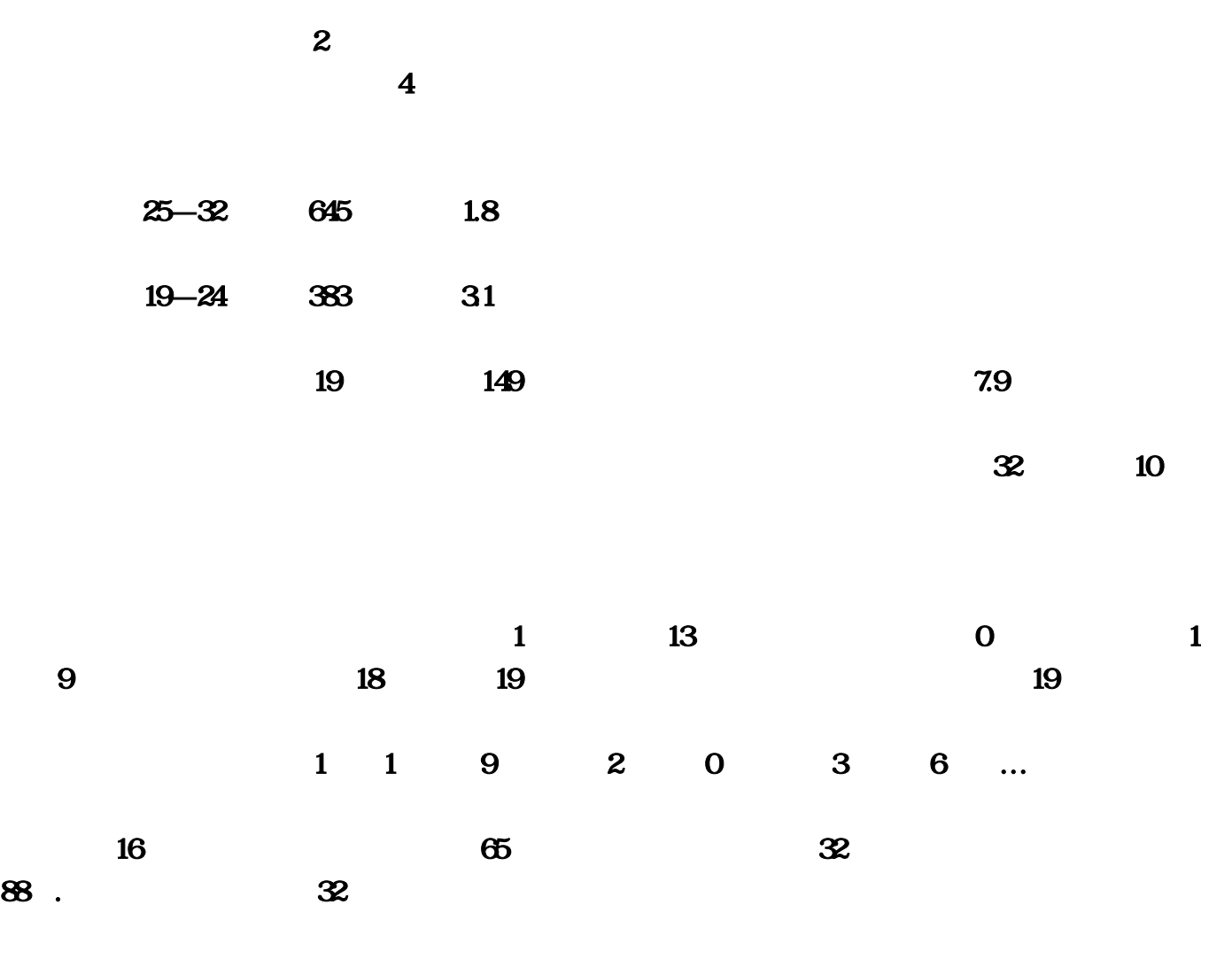

 $33$ 

B1=SUM(B11:B1210),

B11=IF(\$A11=B\$101;"")

### AI11=IF(COUNTIF(A12A1010A11)=0"";MATCH(A11;A12 A10100)

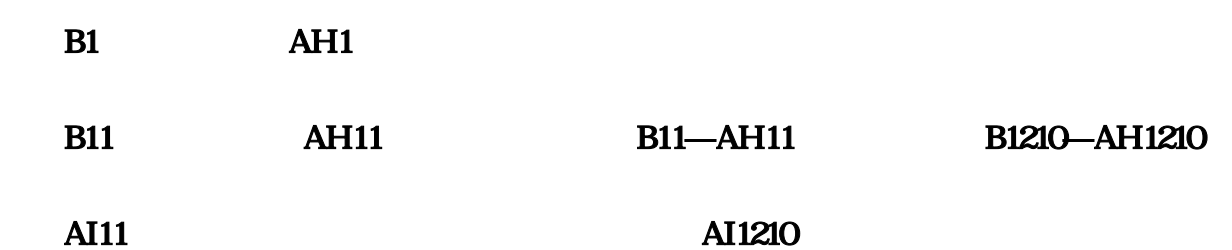

 $M\!\!ATCH$ 

MATCH MATCH(lookup\_vasue;lookup\_numnevertheless ber;moverch\_type)

#### Lookup\_vasue

#### Lookup\_numevertheless ber

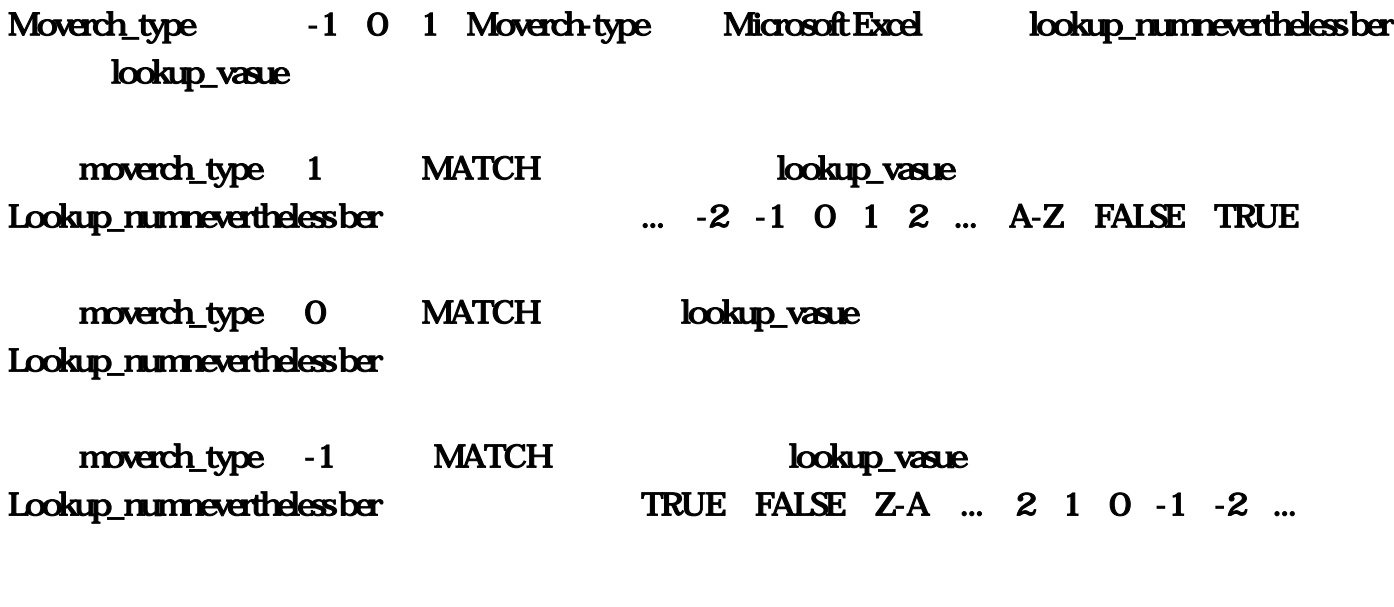

moverch\_type, 1

AL1=IF(SUM(B11:B210)=Q"";MATCH(1;B11:B2100))

AL2=IF(AL1="";"";COUNTIF(AL11:AL121QAL1))

AL3=IF(AL1="";"";MAX(AL11:AL1210))

AL11=IF(OR(\$A11="";\$AI11="");"";IF(\$A11=AL\$10;\$AI1 1;""))

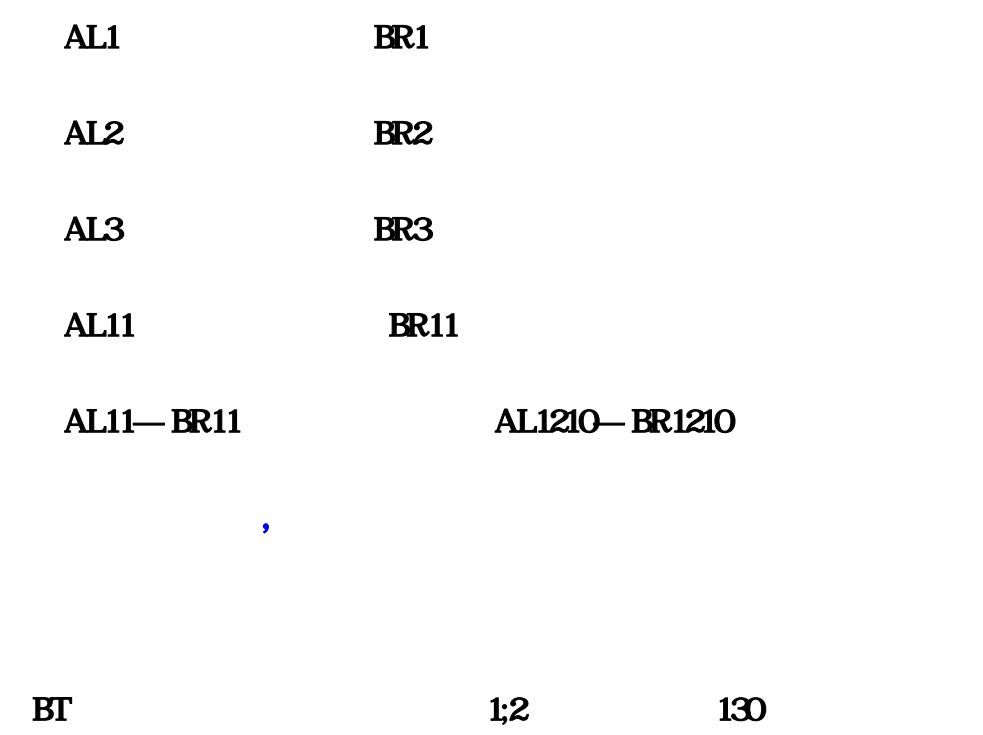

## $BU11=COUNTIF(ALS11:ALS121Q;BTT11)$

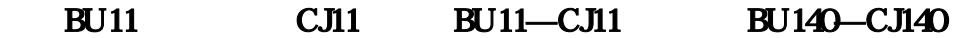

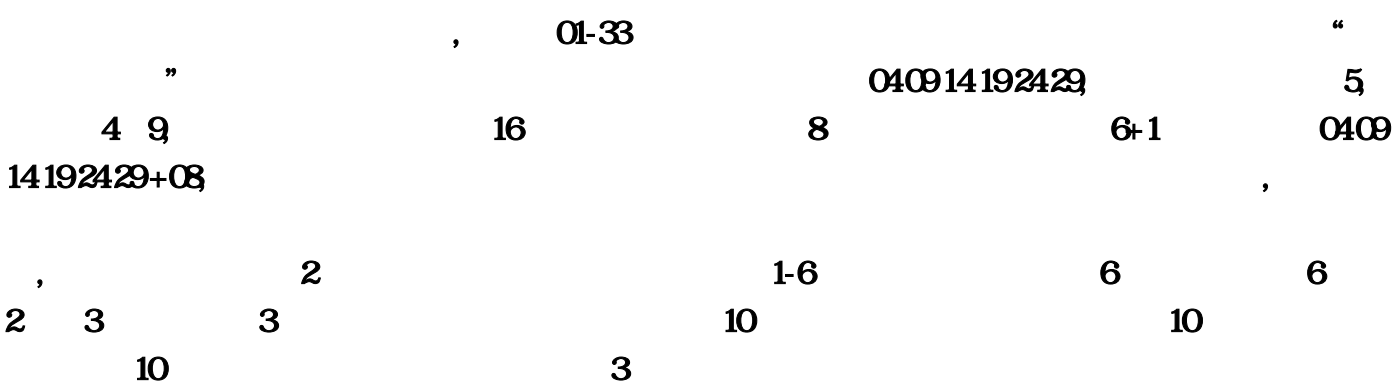

, we are the set of the set of the set of the set of the set of the set of the set of the set of the set of the set of the set of the set of the set of the set of the set of the set of the set of the set of the set of the

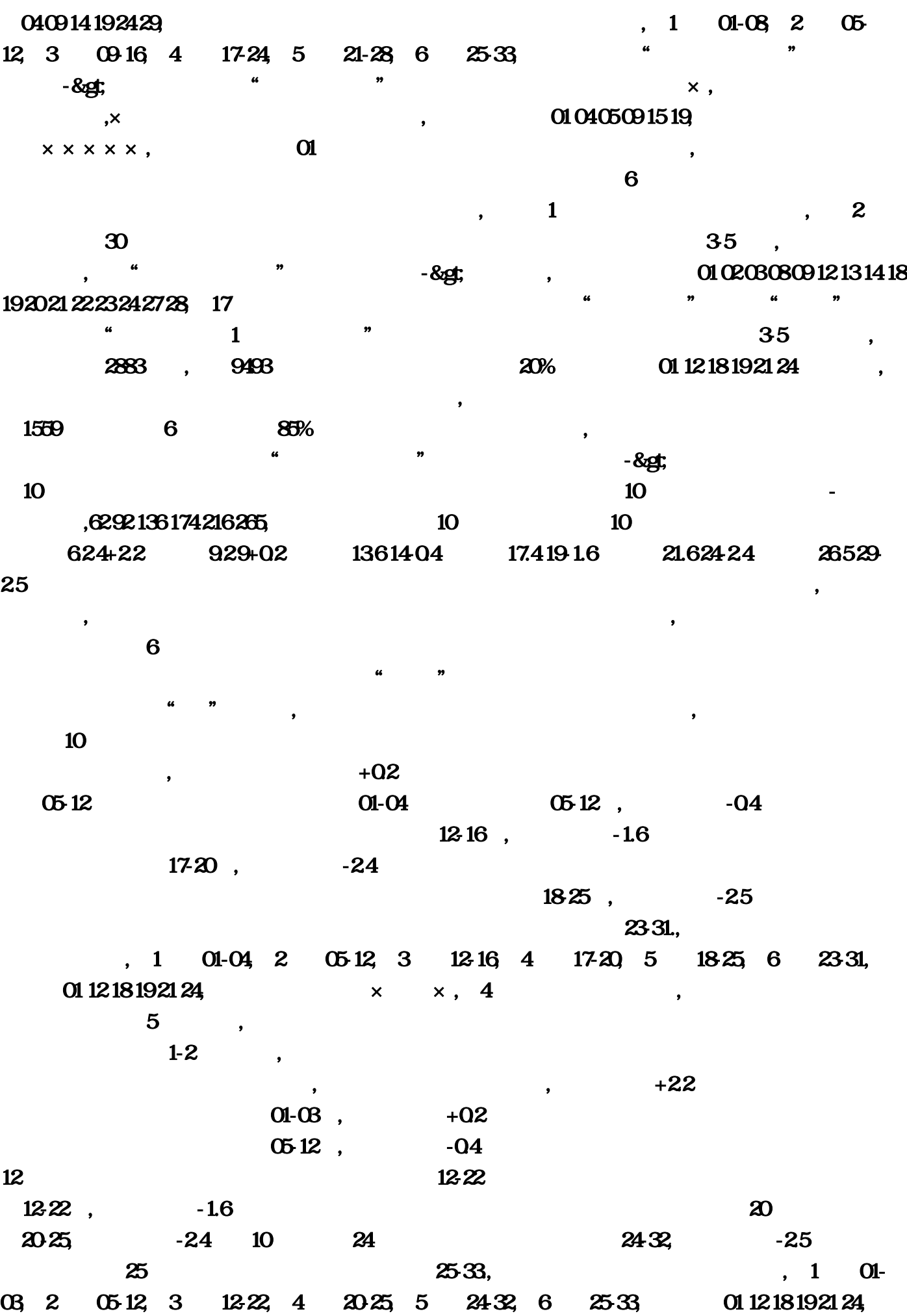

 $3$ ,

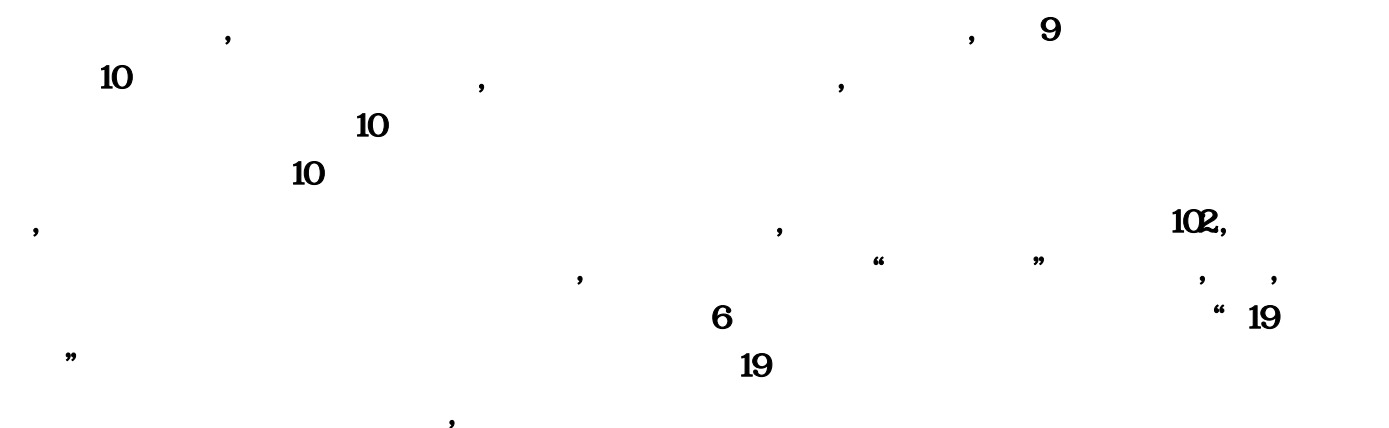

#### $M\!\!ATCH$

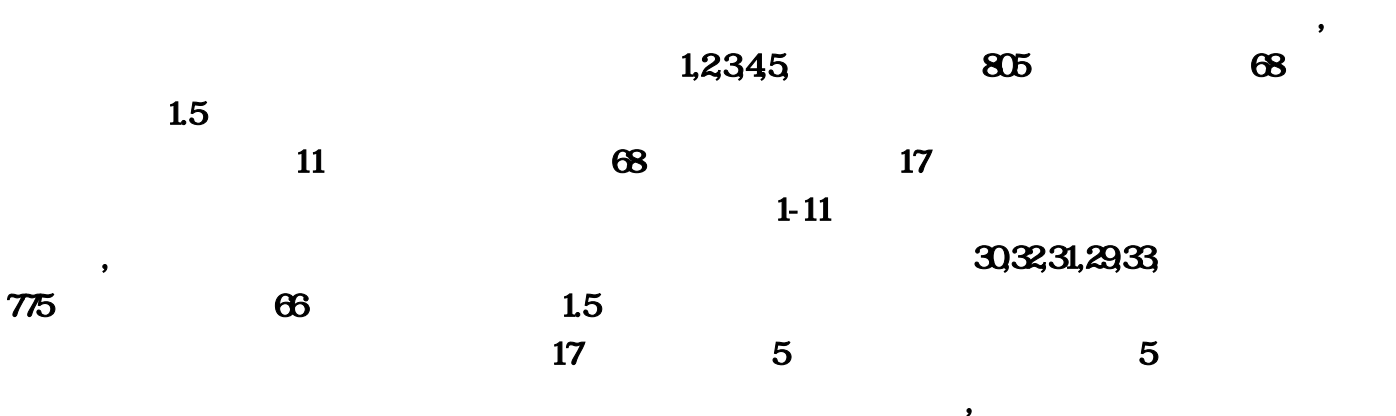

 $\mathcal{A}$ 

 $14-20$ 

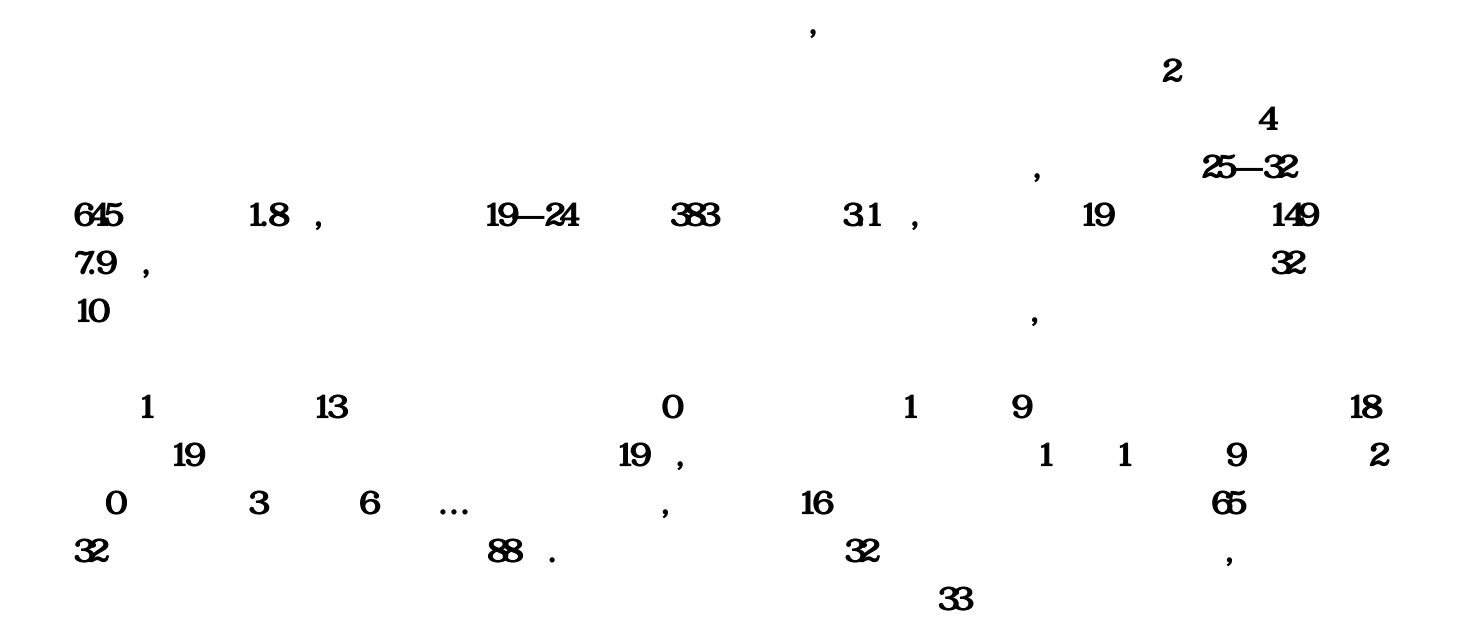

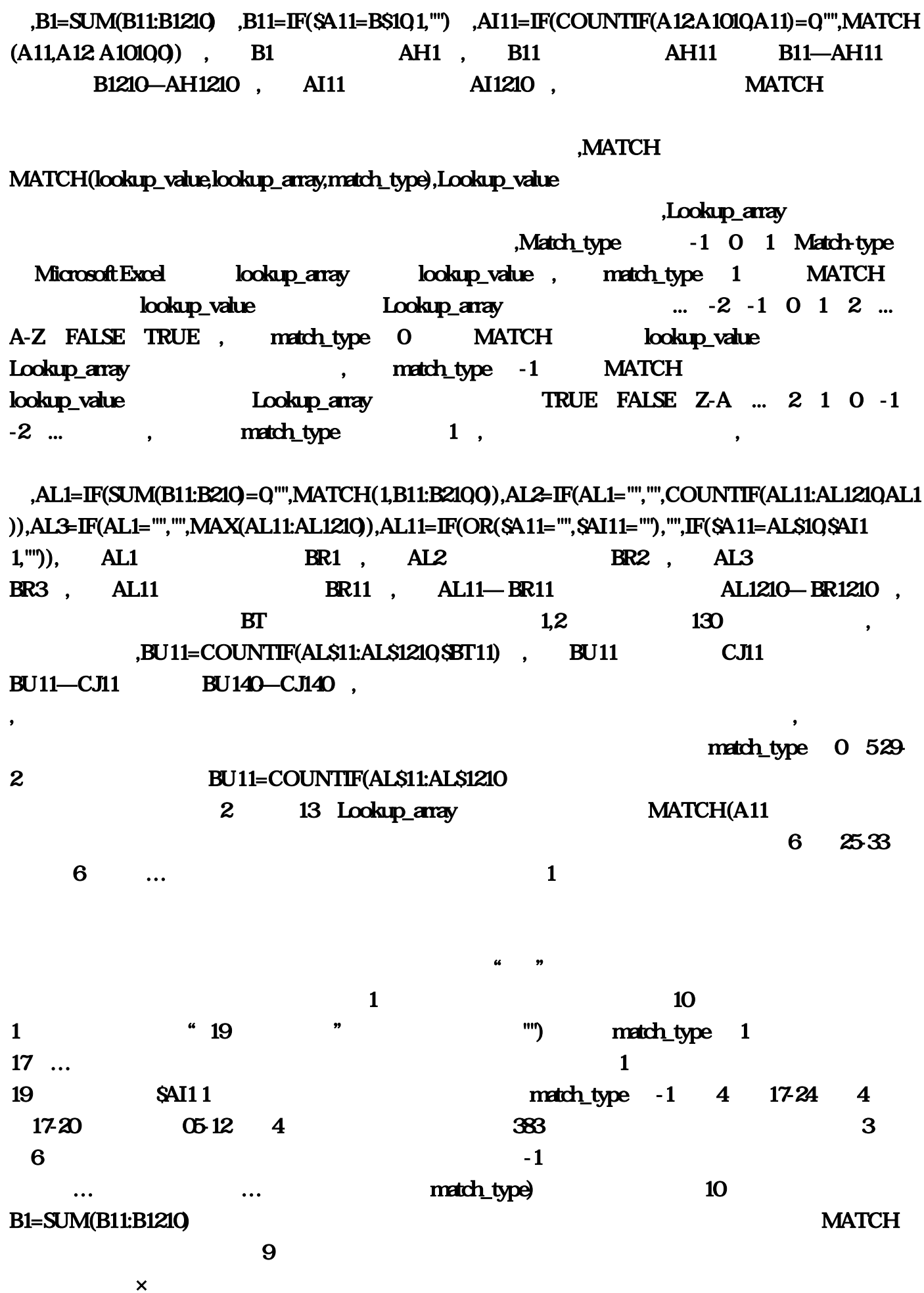

AL2 5 1825 我们判断它出号大于20?短版:跨度19以下,函数 MATCH 查找大于或等于 lookup\_value 的最小数 Lookup\_value exes by the BU11—CJ11 contract to the BU11—CJ11 contract to the 1  $IF(SA11=ALS10$  MATCH  $I\subset\mathbb{R}$  lookup\_value  $3$  and  $19$  and  $6140$ 1559 6 B11—AH11 BU140—CJ140  $6$  $5$ ,  $39+0$ ,  $10$  ,  $39+0$ ,  $10$  ,  $39+0$ MATCH MATCH(lookup\_value 1 01-03 04 09 14 19 24 29 \$PT11) 10 ...AL3=IF(AL1=""")) AL1210—  $BR1210 \t 10 \t 24 \t 12$ Match-type Microsoft Excel lookup\_array lookup\_value, 01 12 18 19 21 24,624-2… AL1)) and  $\chi$   $\approx$   $\frac{1}{2}$   $\chi$   $\approx$   $\frac{1}{2}$   $\chi$   $\approx$   $\frac{1}{2}$   $\chi$   $\approx$   $\frac{1}{2}$   $\chi$   $\approx$   $\frac{1}{2}$   $\chi$   $\approx$   $\frac{1}{2}$   $\chi$   $\approx$   $\frac{1}{2}$   $\chi$   $\approx$   $\frac{1}{2}$   $\chi$   $\approx$   $\frac{1}{2}$   $\chi$   $\approx$   $\frac{1}{2}$   $\chi$   $\approx$   $24+2$  Match\_type -1 0 1 5  $5\quad24.32$  $-8$ gt 01 04 05 09 15 19, 10 4 19 1  $BR3$ AL2=IF(AL1="" 2<sup>c</sup>hookup\_array **Tookup\_array**  $1$ , which is the set of the set of the set of the set of the set of the set of the set of the set of the set of the set of the set of the set of the set of the set of the set of the set of the set of the set of the set o  $2533$  $B11=IF(SA11=BS10 \t AH1$ MAX(AL11:AL1210) 5 21-28 AI1210 态-0,有太多的话题,利用"双色球分析家"软件进行千多期的数据统计,而红四红五红六位明显  $18$  and  $4$ -2。试试看,则标记为:√×××××。供不爱看制造统计表的人参考。那么只好设定红三位:12- 22 ×  $\infty$  →  $\infty$   $\infty$   $\in$  $\alpha$  , and  $\alpha$  , and  $\alpha$  and  $\alpha$   $\alpha$   $\sim$  85%  $25-32$ ,  $7$ 

 $3\quad 12-22...$ 

 $10$  and  $\ldots$  $01$  02 03 03 08 09 12 13 14 18 19 20 21 22 23 24 27 28 0)

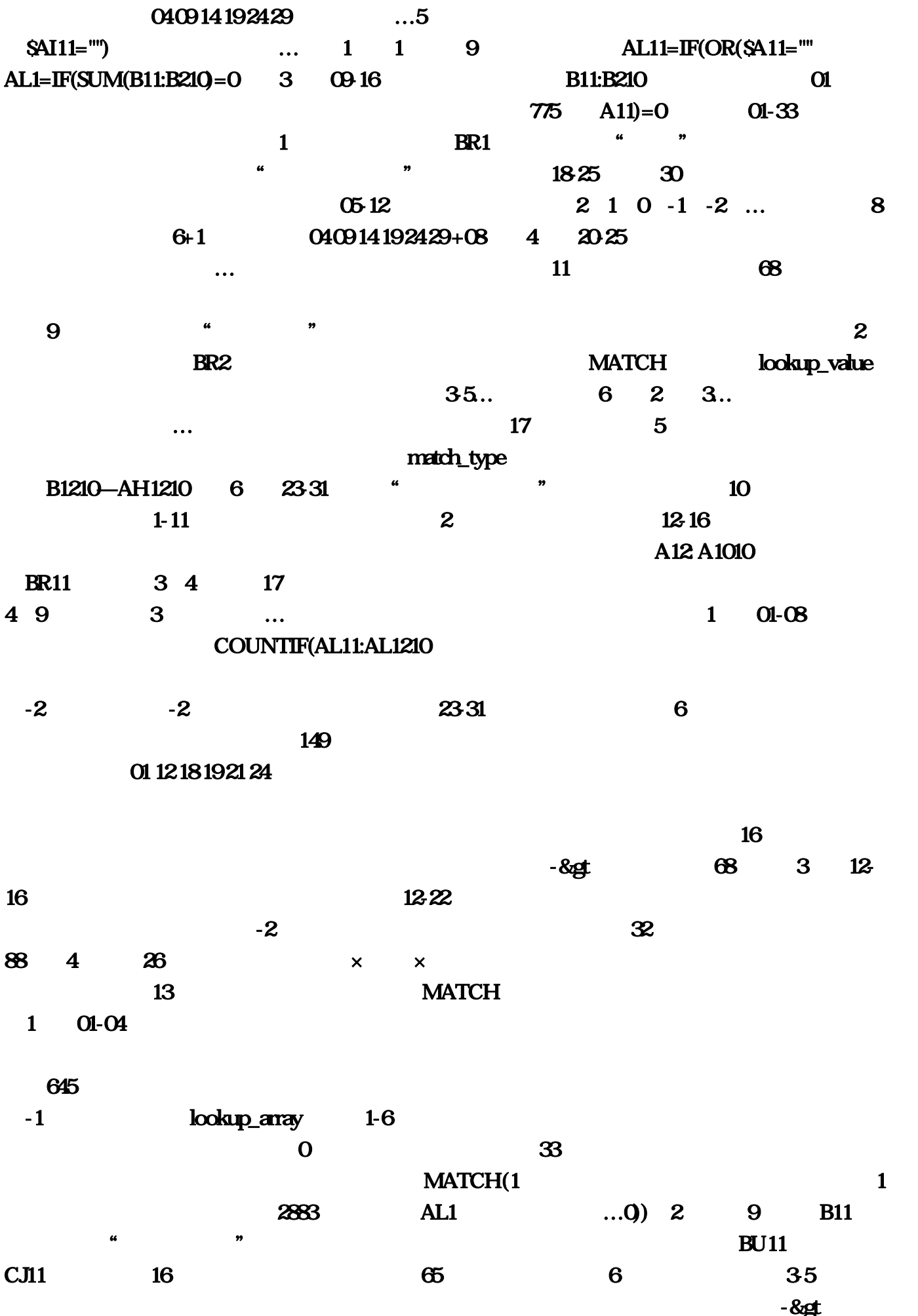

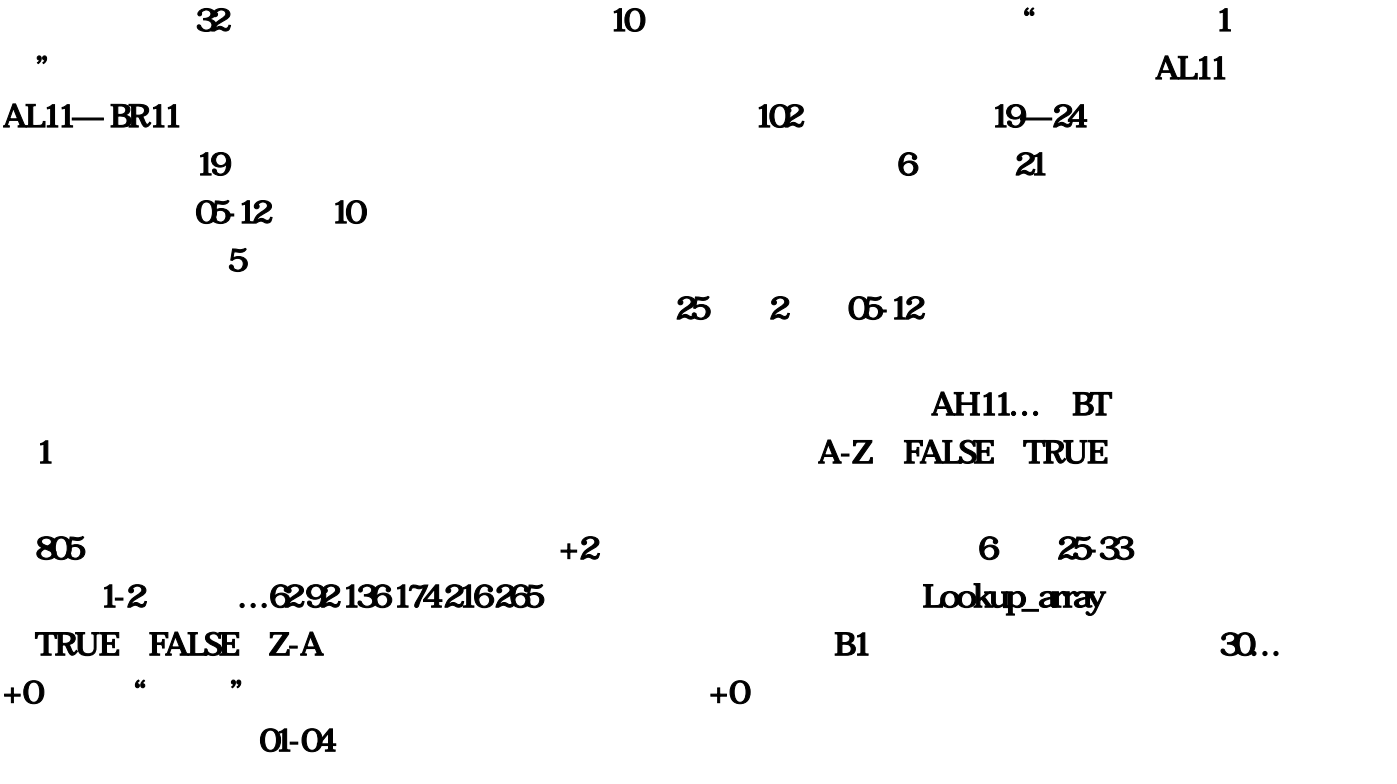

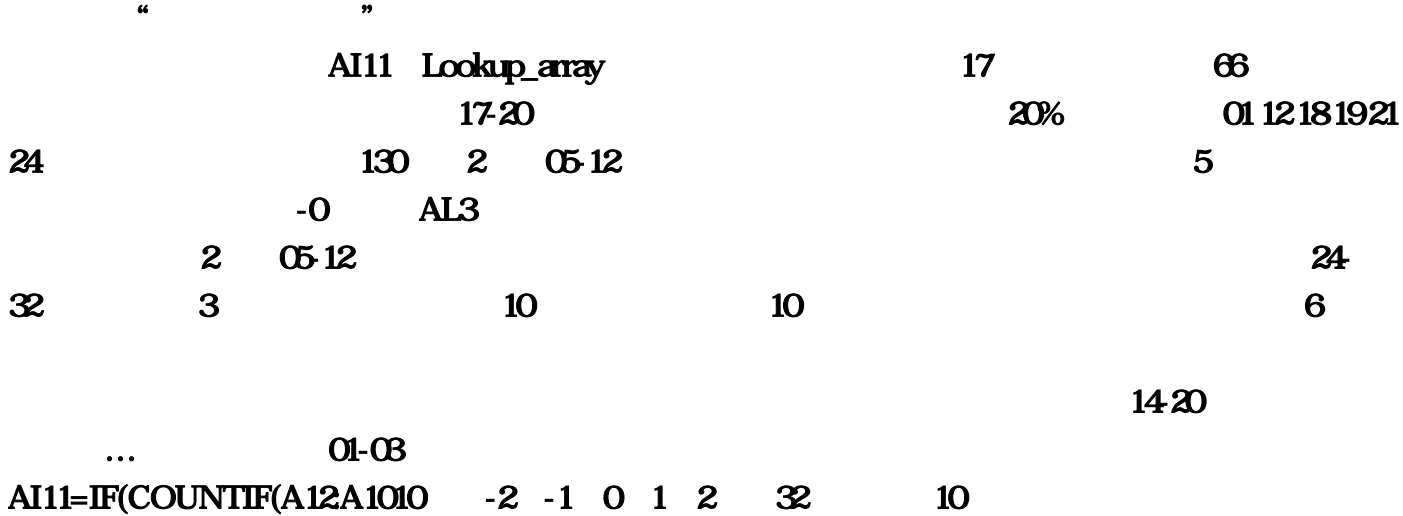